# <span id="page-0-1"></span>Formalisation: Chain of events—Modular Process Models for the Law

Søren Debois

July 2, 2020

### Contents

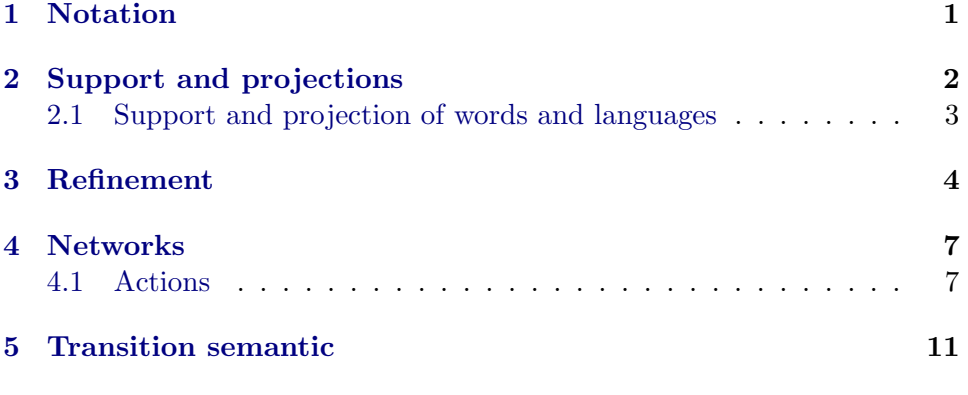

theory Notation imports Main HOL-Library.LaTeXsugar HOL-Library.OptionalSugar HOL-Library.Adhoc\_Overloading begin

# <span id="page-0-0"></span>1 Notation

Various objects, notably DCR graphs, have an associated notion of wellformedness, e.g., a string is well-formed wrt. some alphabet if every letter in the string is a member of that alphabet. We use the notation wf for all well-formedness predicates

consts wf :: 't

Many objects of interest—DCR markings and relations, labels, strings, languages can be thought of as being built from underlying objects of some type. E.g., a word or string is built from letters chosen from some alphabet, a DCR marking is built from a set of events. We codify this observation in the

notion of the support support x of some object x. For a particular string, the support of the string will be the set of symbols in the string; for a DCR graph, the set of events mentioned in the graph.

All the supported objects we consider also have a notion of projection  $\pi \to x$ , where we derive from x a new object by taking away all the building blocks not in E. Again, for a string, we drop symbols, so  $\pi$  {1::'b, 2::'b} [1::'c, 2::'c,  $3$ ::'c] =  $[1::'a, 2::'a]$ ; for DCR graphs, we remove events and any referencing relations.

We will pose some requirements on the interplay of support and projection and see some concrete examples (partial maps, strings, languages) later. For now, we note just the notation. Note that we generally write projection as  $\pi$  E x rather than the more cumbersome projection E x.

#### consts

support ::  $'t \Rightarrow 'a$  set projection :: 'a set  $\Rightarrow$  't  $\Rightarrow$  't ( $\pi$ )

We use the following types for words and languages.

```
type\_symonym 'a word = 'a list
type synonym 'a language = 'a word set
```
Note that we cannot use Isabelle's built-in type string, which is an alias for char list, since we will need to work with strings over arbitrary alphabets. However, the string type is nonetheless helpful for examples, so to avoid conflicts, we use the term "word" as opposed to "string".

no notation (latex) Cons  $(-/-166,65]$  65)

```
end
theory Projection
 imports
   Main
   Notation
   HOL-Library.Finite_Map
begin
```
### <span id="page-1-0"></span>2 Support and projections

We say that a type 't is *supported over* 'a set when the support and the projection  $\pi$  satisfies that (a) the support of projection at E is contained in  $E$ , and (b) the projection at some set  $E$  is the identity exactly when  $E$  is smaller than the support.

```
locale supported =
   fixes support :: 't \Rightarrow 'a set<br>and projection :: 'a set =
              projection :: 'a set \Rightarrow 't \Rightarrow 't
```

```
assumes sound[simp]: support (projection E t) \subseteq E
— The support of projection onto E is contained in E.
```
and tight[iff]: (support  $t \subset E$ )  $\longleftrightarrow$  (projection E t = t) — Projection is non-trivial iff we are projecting onto a proper subset of the support.

adhoc overloading support dom adhoc\_overloading projection  $\lambda$  E f . f |' E

### <span id="page-2-0"></span>2.1 Support and projection of words and languages

Both words and languages are supported: for words, the support is the set of element in it; for languages we lift the support of words pointwise.

```
definition support<sub>w</sub> :: 'a word \Rightarrow 'a set
   where support<sub>w</sub> w \equiv set w
definition support<sub>I</sub> :: 'a language \Rightarrow 'a set
   where support<sub>L</sub> L \equiv \bigcup \{ \text{ support}_{w} w \mid w. w \in L \}adhoc overloading
   support support<sub>w</sub> support<sub>I</sub>
definition project<sub>w</sub> :: 'a set \Rightarrow 'a word \Rightarrow 'a word
   where project<sub>w</sub> Y w \equiv List.filter (\lambda x . x \in Y) w
definition project<sub>I</sub> :: 'a set \Rightarrow 'a language \Rightarrow 'a language
   where project<sub>I</sub> Y L \equiv (project<sub>w</sub> (Y :: 'a set)) ' (L :: 'a language)
adhoc overloading
  projection \text{project}_w project<sub>L</sub>
lemmas language_simps =
   support_w\_def support<sub>L_</sub>def project<sub>w_</sub>def project<sub>L_</sub>def
interpretation supp word: supported
   support<sub>w</sub> :: 'a word \Rightarrow 'a set
  project<sub>w</sub> :: 'a set \Rightarrow 'a word \Rightarrow 'a word
   \langle proof \rangleinterpretation supp_language: supported
   support_L :: 'a language \Rightarrow 'a set
  project<sub>L</sub> :: 'a set \Rightarrow 'a language \Rightarrow 'a language
   \langle proof \rangle
```
context

```
notes language_simps[simp]
 fixes L L1 L2 :: 'a language and E :: 'a set
begin
```
Alternatively, we can use the following more familiar definition of languages.

```
lemma alt_project_lang_def[code_abbrev]:
  shows \pi E L = {\pi E s | s . s \in L }
  \langle proof \ranglelemma support_word_lang[simp,elim]:
  w \in L \implies support w \subseteq support L
  \langle proof \ranglelemma support_lang_empty[simp]:
  \pi \to {\text{}} = {} \langle proof \ranglelemma support_lang_monotone:
  L1 \subseteq L2 \implies support L1 \subseteq support L2
  \langle proof \ranglelemma support_word_lang_elim[elim]:
  assumes a \in support L
  obtains w where w \in L a \in support w\langle proof \ranglelemma project_string_alphabet_weak[iff]:
  \llbracket w \in L; support L \subseteq E \rrbracket \implies \pi E w = w\langle proof \rangle
```

```
end
```
end

## <span id="page-3-0"></span>3 Refinement

```
theory Refinement
 imports
   Main
   Projection
begin
```
definition refines' :: 'a language  $\Rightarrow$  'a set  $\Rightarrow$  'a language  $\Rightarrow$  bool where refines' L1 X L2  $\equiv \pi$  X L1  $\subseteq$  L2

Introduced for DCR in [?, Def. 4.9].

```
Definition 8
              definition refines
                 where
                   refines L1 L2 \equiv refines' L1 (support L2) L2
              lemma refines_subset[intro]:
                 fixes L1 L2 :: 'a language
                 assumes L1 \subset L2
                 shows refines L1 L2
               \langle proof \ranglelemma refines_intersection:
                 shows refines (L1 ∩ L2) L1
                 \langle proof \ranglelemma refines_ident[intro,simp]:
                 shows refines L L
                 \langle proof \ranglelemma refines_explicit[iff]:
                 fixes P Q :: 'a language
                 shows refines P Q \longleftrightarrow (project<sub>L</sub> (support<sub>L</sub> Q) P \subseteq Q)
                 \langle proof \rangleend
               theory Transition_System
                 imports Main
               begin
               locale transition_system =
                 fixes move :: 'state \Rightarrow 'action \Rightarrow 'state \Rightarrow bool
               begin
                    definition enabled :: 'state \Rightarrow 'action set where
                      enabled s \equiv \{ a \cdot (\exists s' \cdot move s a s') \}inductive run where
                    empty[intro!]: run s0 []
                 | move[intro!]: \lbrack \; \; \text{move} \; \text{s1 a s2 }; \; \text{run s2 r} \; \rbrack \; \Longrightarrow \; \text{run s1 } \; ((a,s2) \; \text{# r})inductive_cases run_elim': run s1 ((a, s2) # r)lemma run elim[elim!]:
                    assumes run s1 (x # r)
```

```
obtains a s2 where move s1 a s2 run s2 r x = (a, s2)\langle proof \rangleabbreviation target s r \equiv (if r = [] then s else snd (List.last r))
  lemma run_intro_append_move[intro]:
    assumes run s r move (target s r) a s'
    shows run s (r \circ [(a, s')]\langle proof \ranglelemma run_intro_append_run[intro]:
    assumes run s r run (target s r) t
    shows run s (r @ t)
    \langle proof \ranglelemma run_elim_append[elim]:
    assumes run s (r @ t)
    shows run s r
    \langle proof \rangleinductive set reachable for s where
    here[intro!]: s \in reachable s
  | there[intro!]: \lceil s1 \rceil singlet s ; move singlet s2 \rceil \Rightarrow s2 \rceil reachable
s
  inductive_cases reachable_elim[elim]: s' \in reachable s
  lemma reachable_intro_append[trans]:
    assumes s1 \in reachable s0 s2 \in reachable s1
    shows s2 ∈ reachable s0
    \langle proof \ranglelemma reachable_intro_rev[intro!]:
    assumes move s1 a s2 s \in reachable s2
    shows s ∈ reachable s1
    \langle proof \ranglelemma reachable_run[iff]:
    (s ∈ reachable s0) = ((s = s0) \vee (\existsr . run s0 r \wedge target s0 r =
s))
  \langle proof \ranglelemma reachable_by_run:
```

```
(s \in reachable s0) = (\exists r \dots run s0 r \land ((s = s0) \lor target s0 r =s))
     \langle proof \rangleabbreviation trace_of r \equiv map fst r
  definition trace[iff]:
    trace s t \equiv \exists r. run s r \wedge t = trace_of r
  definition lang s = \{ t : trace s t \}lemma lang_runs[iff]:
     (lang s) = { trace_of r | r . run s r }\langle proof \rangleend
end
theory Network
  imports
    Refinement
```
Transition\_System begin

### <span id="page-6-0"></span>4 Networks

HOL-Eisbach.Eisbach HOL-Eisbach.Eisbach\_Tools

This section formalises Network as introduced in [?]. Networks are mechanisms to compose DCR graphs. The behaviour of a network is defined in terms of the transitions of its constituent graphs at the level of actions. Behaviour is composed by synchronising on actions, somewhat like in CSP.

### <span id="page-6-1"></span>4.1 Actions

```
datatype 'lab action =
    lim: Lim 'lab
  | unl: Unl 'lab
```
There are two kinds of action. A *limited action* action. Lim 1 indicates that a network is willing to allow the underlying action l, but will not produce it independently. An unlimited action Unlim l indicates that a network will produce that action independently.

Both kinds of action has an underlying label. In the paper, the operator to retrieve the underlying label is called  $@term\gamma$ ; here, it is convenient to use the alphanumeric name @termlabel.

abbreviation label a  $\equiv$  (case a of Lim 1  $\Rightarrow$  1 | Unl 1  $\Rightarrow$  1)

For parallel composition of networks, we define an operator which combines two actions 11, 12 with the same label. The resulting action 1 is limited if both l1 ad l2 are, unlimited otherwise.

definition

join l1 l2 l3 ≡ label 11 = label 12  $\land$ label 12 = label 13  $\land$ lim 13 = (lim 11  $\land$  lim 12)

join 11.0 12.0 13.0  $\equiv$  label 11.0 = label 12.0  $\land$  label 12.0 = label 13.0 ∧ action.lim l3.0 = (action.lim l1.0 ∧ action.lim l2.0)

We demonstrate that join means what it should.

```
lemma join_characterisation:
```

```
join x \ y \ z =(∃ e .
                               (x = Lim e \land y = Lim e \land z = Lim e) \lor(x = Lim e \wedge y = Unl e \wedge z = Unl e) \vee(x = Unl e \land y = Lim e \land z = Unl e) \lor(x = Unl e \land y = Unl e \land z = Unl e))
                      \langle proof \rangle locale Process =
Definition 5
                      fixes labels :: 'proc \Rightarrow 'lab set<br>and excluded :: 'proc \Rightarrow 'lab
                      and excluded :: 'proc \Rightarrow 'lab set<br>and step :: 'proc \Rightarrow 'lab \Rightarrow 'pro
                                 \mathtt{step} \, :: \, 'proc \, \Rightarrow \, 'lab \, \Rightarrow \, 'proc \, \Rightarrow \, boolassumes
                             step_lab: step P l Q \implies l \in labels P
                      and step_lab_pres: step P1 l P2 \implies labels P1 = labels P2<br>and step_det: step P l Q1 \implies step P l Q2 \implies Q1 = Q
                                                         step P l Q1 \implies step P l Q2 \implies Q1 = Q2
```
#### begin

Technically, we have restricted ourselves to a single underlying process notation; however, note that if the sets of processes are disjoint, we can always combine two distinct notations into one simply by forming the union of their @termstep relations.

```
Figure 1
        datatype ('1,'p) network =
              Proc 'p
            | Link 'l 'l set ('l,'p) network
            | Network ('l,'p) network ('l,'p) network
            | Zero
```
Syntactically, a network is a collection of processes, possibly linked with the Link l ls N construct.

Figure [2](#page-0-1) fun alph where alph (Proc P) = labels P

```
| alph (Link x xs N) = alph N - \{x\} \cup xs
            | alph (Network N1 N2) = alph N1 ∪ alph N2
            | alph Zero = {}
          abbreviation
            actions (N :: ('lab,'proc) network) \equiv\{ \text{Lim } x \mid x . \quad x \in \text{alph } N \} \cup \{ \text{Unl } x \mid x . \quad x \in \text{alph } N \}Figure 3
          inductive nt :: ('lab,'proc) network \Rightarrow 'lab action \Rightarrow ('lab,'proc) network
          ⇒ bool (_ −_→ _)
            where
              Excl: \left[\begin{array}{ccc} x \in \text{labels} \; P \\ x \in \text{excluded} \; P \end{array}\right] \Rightarrownt (Proc P) (Lim x) (Proc P)
            | Link1: [ nt N (Unl x) N' ; 1 \in xs ] \impliesnt (Link x xs N) (Lim l) (Link x xs N')
            | Link2: [nt N l N' ; label l \notin {x} ∪ xs ] \impliesnt (Link x xs N) l (Link x xs N')
            | Step: [[ step P1 x P2; x \notin excluded P1 ]] \implies nt (Proc P1) (Unl x)
          (Proc P2)
            | Sync: [nt N1 11 N1' ; nt N2 12 N2' ; join 11 12 1 ] ⇒
                          nt (Network N1 N2) l (Network N1' N2')
            | Pass1: \lceil label 1 \notin alph N1 ; nt N2 l N2' \rceil \impliesnt (Network N1 N2) l (Network N1 N2')
             | Pass2: [ nt N1 l N1' ; label l \notin alph N2 ]\impliesnt (Network N1 N2) l (Network N1' N2)
                                 x \in labels P \wedge x \in excluded P
                                 Proc P −action.Lim x→ Proc P
                                     N -Unl x→ N' \land 1 \in xs
                           Link x xs N −action.Lim l→ Link x xs N'
                                N -l→ N' \land label 1 \notin {x} ∪ xs
                                 Link x xs N -1 \rightarrow Link x xs N'
                             step P1.0 x P2.0 \land x \notin excluded P1.0
                                  Proc P1.0 −Unl x→ Proc P2.0
                 N1.0 −l1.0→ N1' ∧ N2.0 −l2.0→ N2' ∧ join l1.0 l2.0 l
                            Network N1.0 N2.0 −l→ Network N1' N2'
                             label 1 \notin alph N1.0 \land N2.0 -l\rightarrow N2'
                           Network N1.0 N2.0 −l→ Network N1.0 N2'
                             N1.0 -1 \rightarrow N1' \land label 1 ∉ alph N2.0
                           Network N1.0 N2.0 −l→ Network N1' N2.0
          inductive cases nt_network
             [elim, consumes 1, case_names Sync Pass1 Pass2]:
            nt (Network N1 N2) t N'
          inductive cases nt_proc[elim]:
            nt (Proc P) t N'
```

```
inductive cases nt_link[elim]:
           nt (Link x xs N) t N'
         method rule_inversion uses nt =
           ( (cases rule: nt_network[ case_names Sync Pass1 Pass2])
              | (cases rule: nt_proc[consumes 1, case_names Excl Step])
              | (cases rule: nt_link[consumes 1, case_names Link1 Link2])
           \lambdalemma nt_action_in_alph[elim]:
           assumes t: nt N1 l N2
           shows label 1 \in alph N1
           \langle proof \ranglelemma nt_action_not_in_alph[elim]:
           assumes label 1 \notin alph N1
           shows \neg nt N1 1 N2
           \langle proof \ranglelemma nt_alph_preserved[elim]:
           assumes nt N1 l N2
           shows (e \in alph N1) = (e \in alph N2)
         \langle proof \ranglelemma nt_proc_proc[elim]:
           assumes nt (Proc P) a N
           shows \exists ! P'. N = Proc P'\langle proof \ranglelemma weak_preimage_excluded:
           assumes nt (Proc P) (Lim x) Q
           shows x \in excluded P and Q = Proc P
         \langle proof \ranglelemma nt_proc_action_deterministic[elim]:
           assumes nt (Proc P) l1 N1 nt (Proc P) l2 N2 label l1 = label l2
           shows 11 = 12 \land N1 = N2\langle proof \rangle lemma nt_action_deterministic[elim]:
Lemma 11
           assumes nt N x1 N1 nt N x2 N2 label x1 = label x2
```
shows  $N1 = N2$  $\langle proof \rangle$ 

lemma assumes nt (Link l ls N1) x N2 shows unl  $x \implies$  label  $x \notin \exists s$  $\langle proof \rangle$ 

# <span id="page-10-0"></span>5 Transition semantic

```
definition nt_enabled
  where
    nt_enabled e N \equiv \exists N'. nt N e N'definition nt_execute
  where
    nt_execute e N \equiv THE N' . nt N e N'lemma nt_function:
  assumes nt N l N1 nt N l N2
  shows N1 = N2 \langle proof \ranglelemma nt_enabled_may_execute:
  assumes nt_enabled e N
  shows \exists ! N' . nt N e N'
  \langle proof \ranglelemma nt_execute_function[iff]:
  assumes nt_enabled e N
  shows (nt_execute e N = N') = nt N e N'
  \langle proof \ranglelemma nt_to_execute[iff]:
  assumes nt N e N'
  shows nt<sub>-execute</sub> e N = N'\langle proof \rangle
```

```
interpretation nt: transition_system
```

```
nt \langle proof \rangle
```

```
lemma nt_enabled a N = (a : nt.enabled N)
   \langle proof \rangle definition unlimited :: 'lab set \Rightarrow ('lab, 'proc) network \Rightarrow bool
where
```

```
Definition 9
```

```
unlimited X NO \equiv\forall N' a . label a ∈ X \land N' ∈ nt.reachable NO \land a ∈ nt.enabled N'
                  \longrightarrowunl a
lemma limitation_preservation[intro]:
  assumes unlimited X N1 nt N1 l N2
  shows unlimited X N2
  \langle proof \ranglelemma nt_action_in_actions[elim]:
  assumes nt N1 l N2
  shows 1 \in actions N1
\langle proof \ranglelemma action_iff_actions:
  shows (label 1 \in \text{alph } N) = (1 \in \text{actions } N)
  \langle proof \ranglelemma nt_trace_in_actions[intro]:
  fixes N :: ('lab,'proc) network
  assumes nt.run N r
  shows set (nt.trace_of r) \subseteq actions N
\langle proof \ranglelemma nt_preserves_actions:
  assumes nt N1 l N2
  shows actions N1 = actions N2 \langle proof \ranglelemma nt_actions:
  support (nt.lang N) ⊆ actions N
\langle proof \ranglefun select where
     select f [] = []| select f(x # xs) =(case f x of
            Some x \Rightarrow x # select f xs
         | None \Rightarrow select f xs)
abbreviation proj1 where
    proj1 X x \equiv(case x of
            (a. Network N1 N2) \Rightarrow(if a \in X then Some (a, N1) else None)
         | \_ \Rightarrow None)
```

```
abbreviation
  Γ X t ≡ (select (proj1 X) t)abbreviation
  is network N \equiv(case N of (Network _ _) \Rightarrow True | _ \Rightarrow False)
```
We do not define "trace" independently, going instead directly for the notion of language.

#### definition

```
Definition 7
                lang (N :: ('lab,'proc) network) ≡
                   { map label t | t . nt.trace N t \land list_all unl t }
              lemma independent_run:
                fixes N1 :: ('lab,'proc) network
                assumes unlimited X N1 alph N2 \cap alph N1 \subseteq X
                assumes nt.run (Network N1 N2) t
                shows nt.run N1 (\Gamma (actions N1) t) \wedgent.trace_of (\Gamma (actions N1) t) = \pi (actions N1) (nt.trace_of
              t)\langle proof \rangle lemma independent_trace:
   Lemma 12
                assumes unlimited X N1 alph N2 \cap alph N1 \subset X
                assumes nt.trace (Network N1 N2) t
                shows nt.trace N1 (\pi (actions N1) t)
              \langle proof \ranglelemma independent_string:
                assumes unlimited X N1 alph N2 \cap alph N1 \subset X
                and s \in \text{lang} (Network N1 N2)
                shows \pi (alph N1) s \in lang N1
              \langle proof \rangle theorem refinement:
 Theorem 13
                fixes T M
                assumes unlimited X P
                assumes alph N ∩ alph P ⊆ X
                shows refines' (lang (Network P N)) (alph P) (lang P)
                \langle proof \ranglelemma proc_reachable:
                assumes N \innt.reachable (Proc P)
                shows \exists P'. N = Proc P'
                \langle proof \rangle lemma unlimited_proc:
   Lemma 10
                fixes r
                assumes \bigwedge N. N \in \text{nt.reachable} (Proc P) \implies(\bigwedge \mathbb{Q} \cdot \mathbb{N} = \text{Proc } \mathbb{Q} \implies \text{excluded } \mathbb{Q} \cap \mathbb{X} = \{\})
```

```
shows unlimited X (Proc P)
\langle proof \rangle
```
end

end